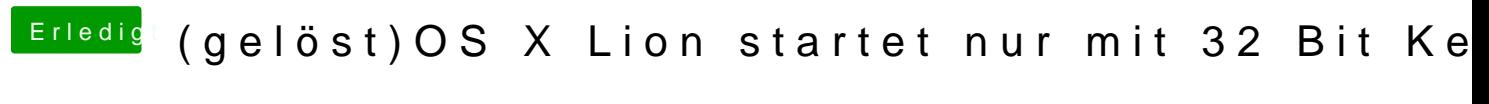

Beitrag von Fabii vom 21. April 2012, 23:03

mit ati5000 injector kext. Mit GraphicsEnabler krieg ich nen Kernel Panic.